## **Demandes**

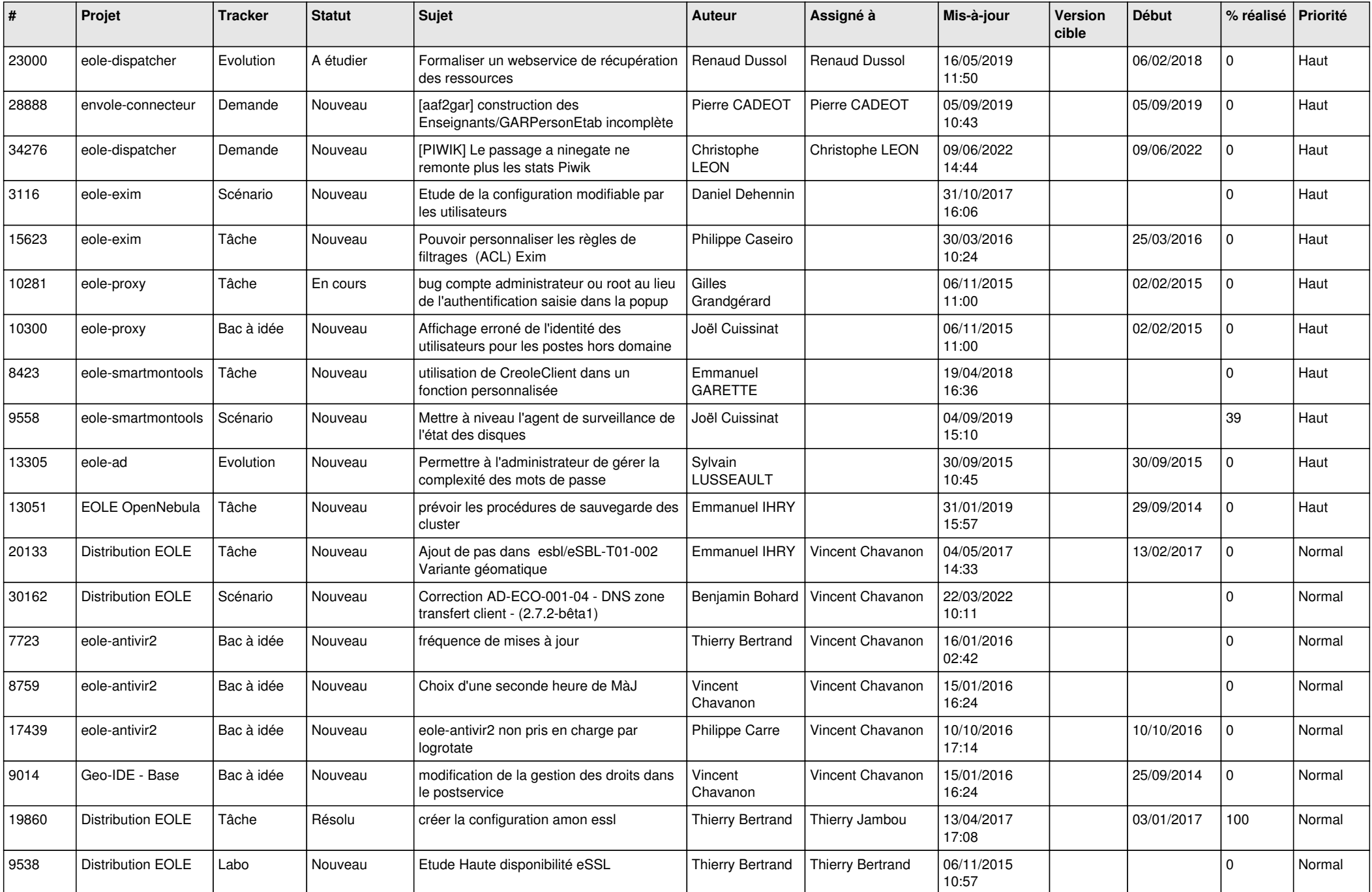

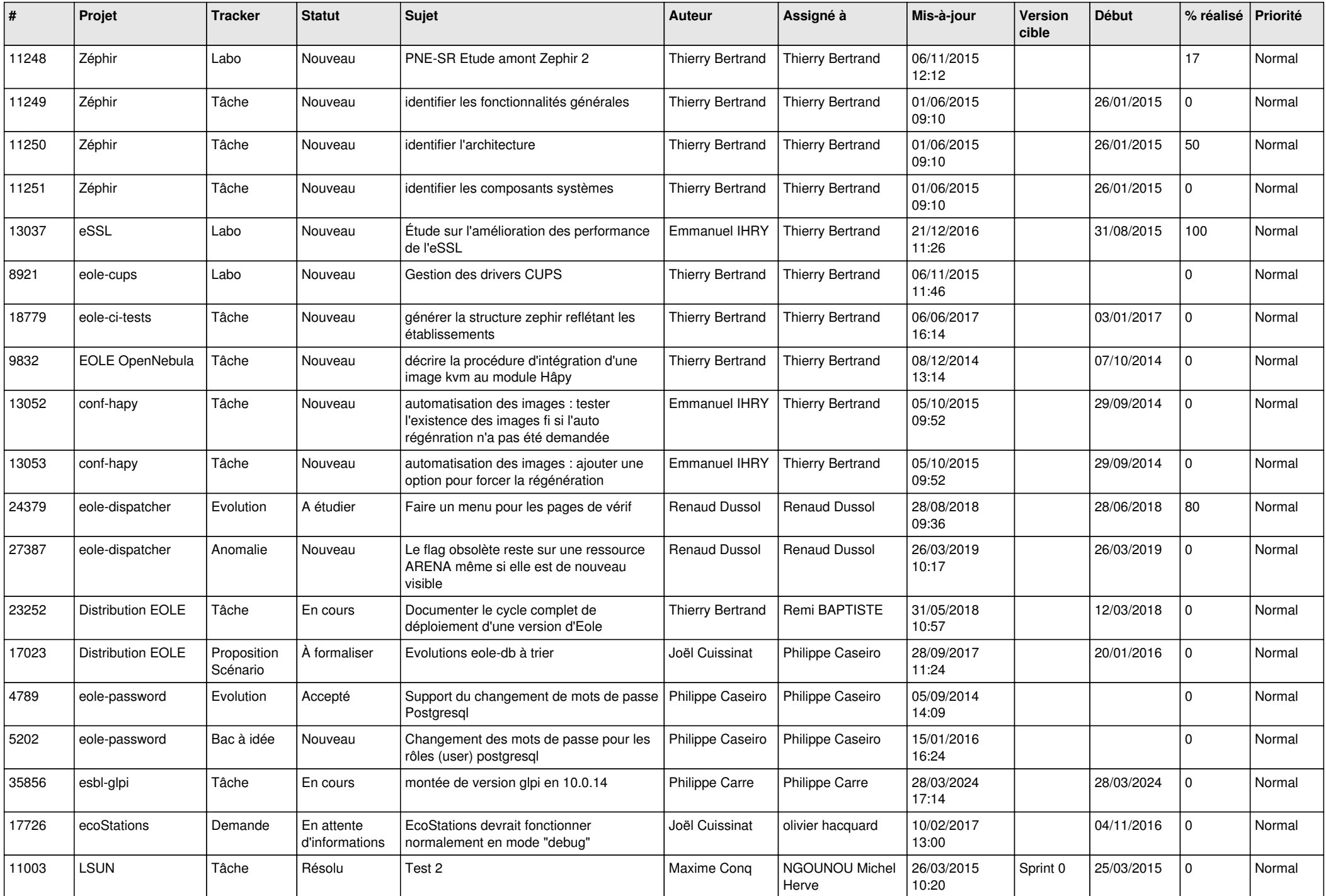

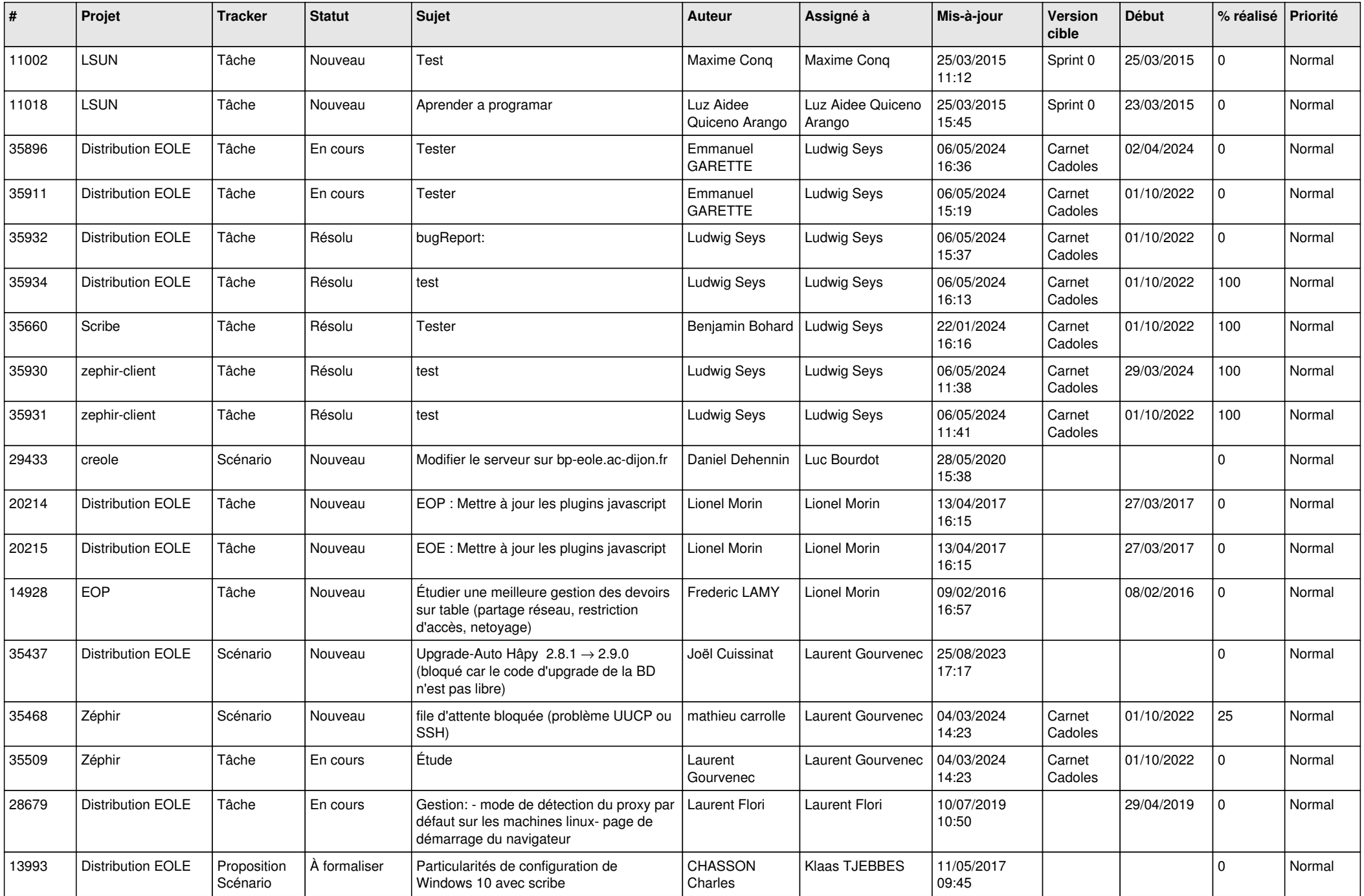

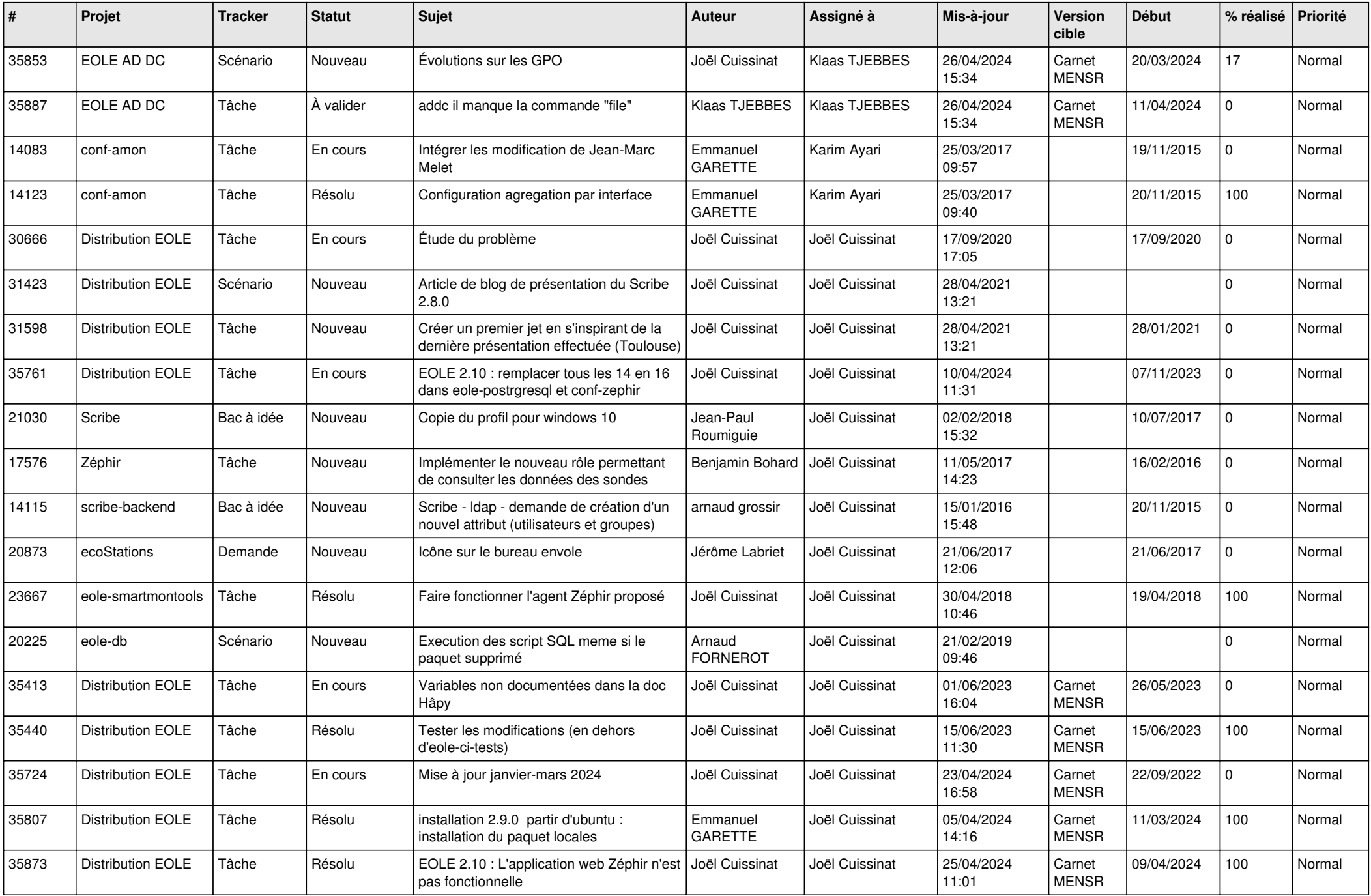

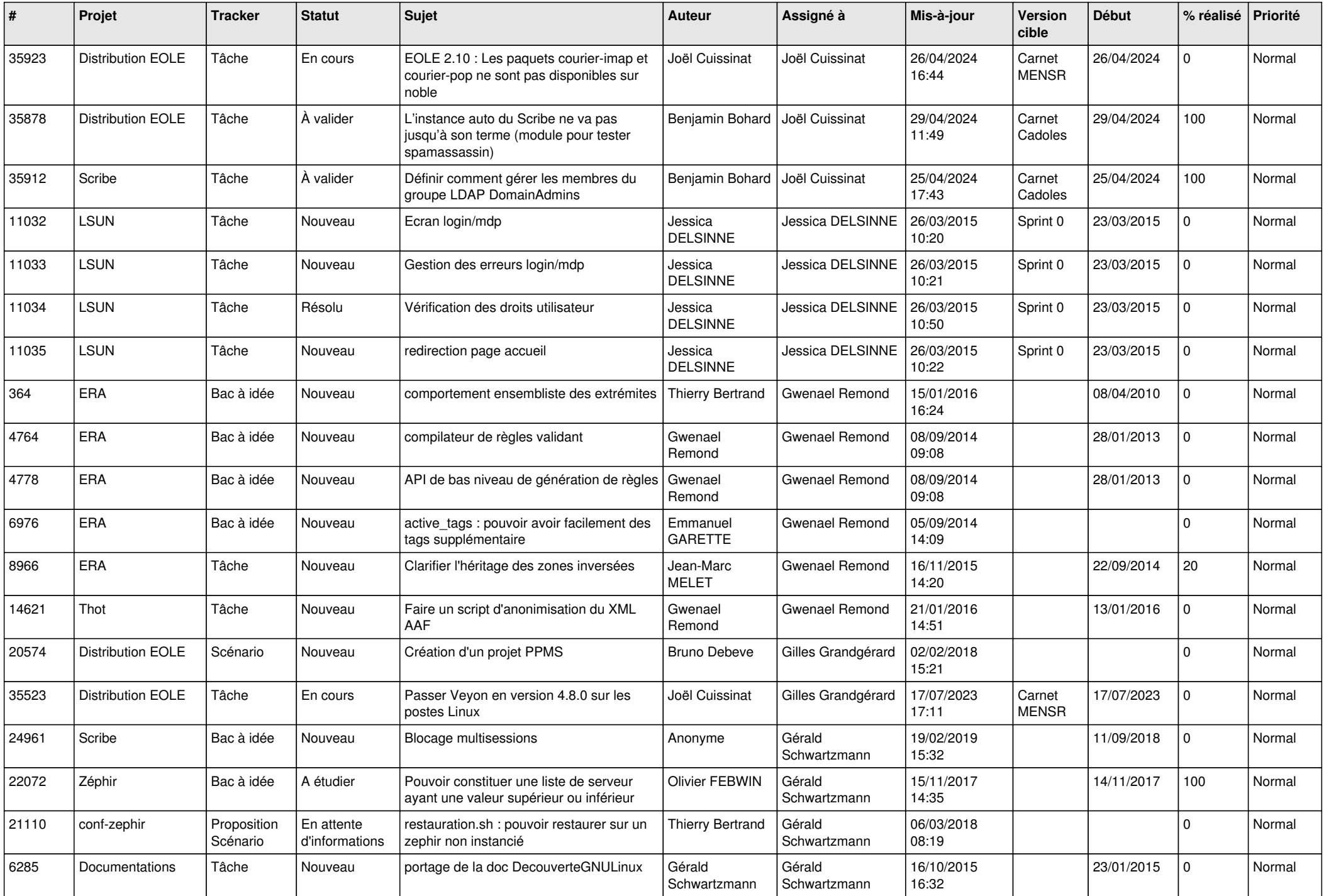

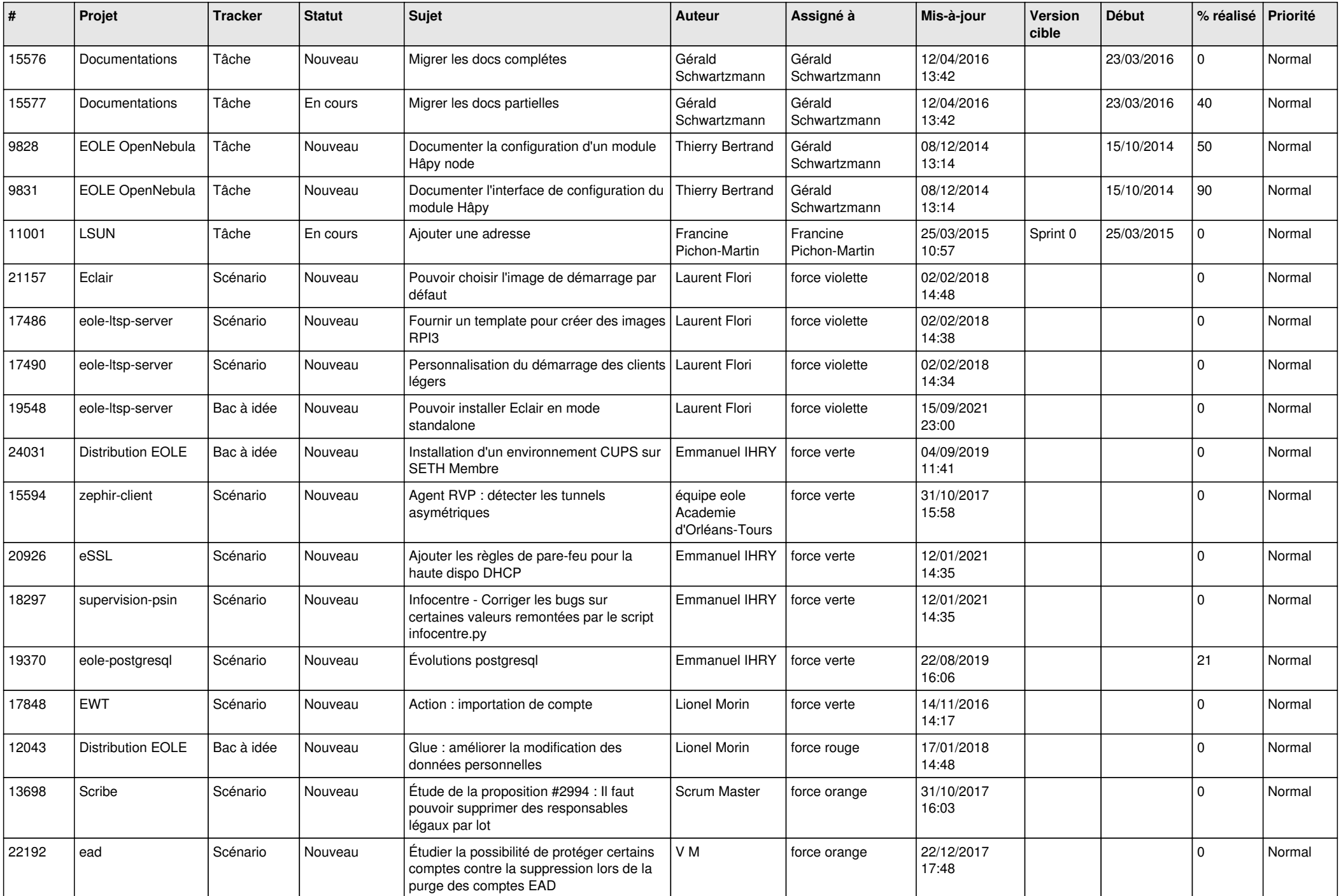

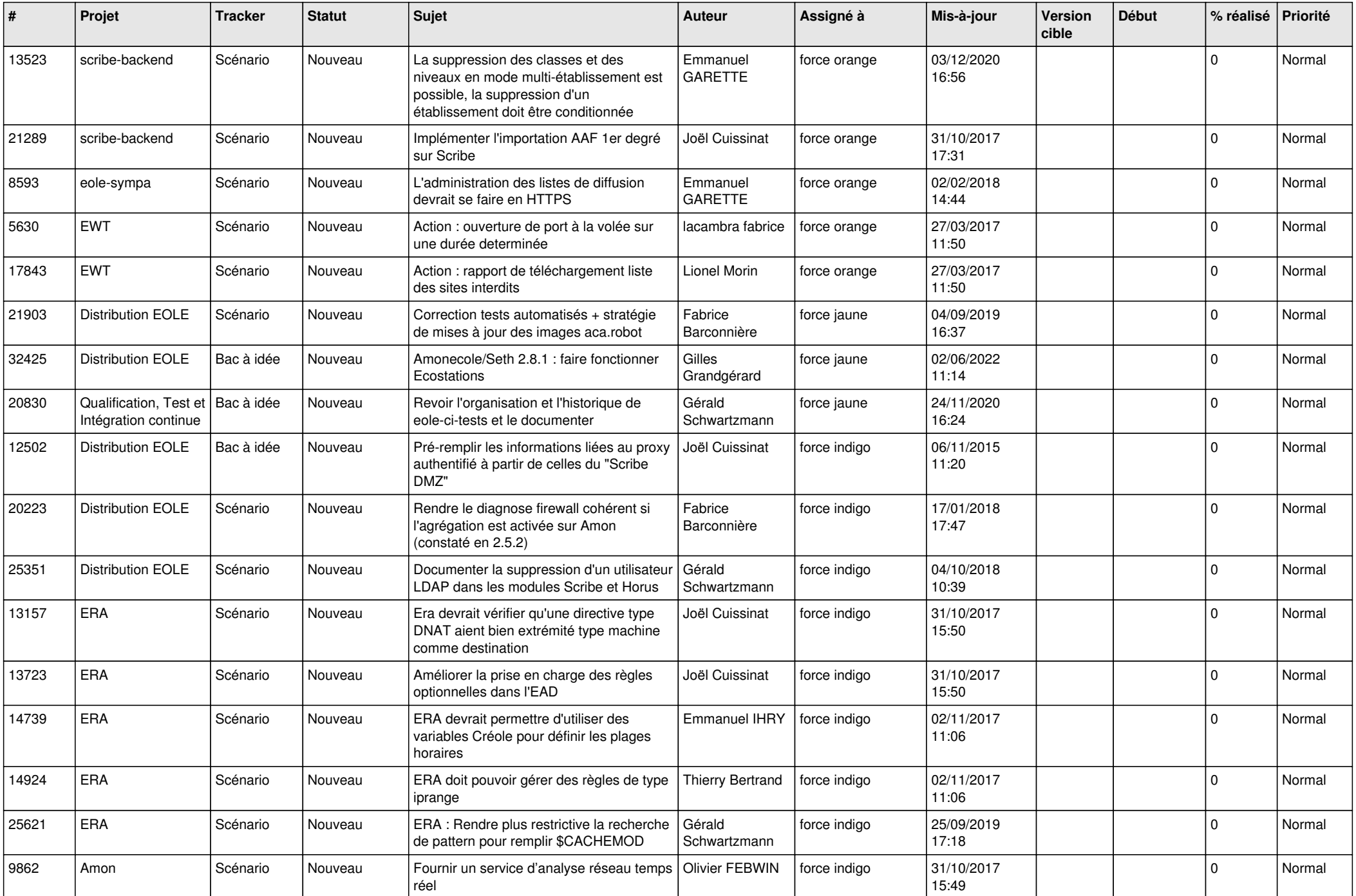

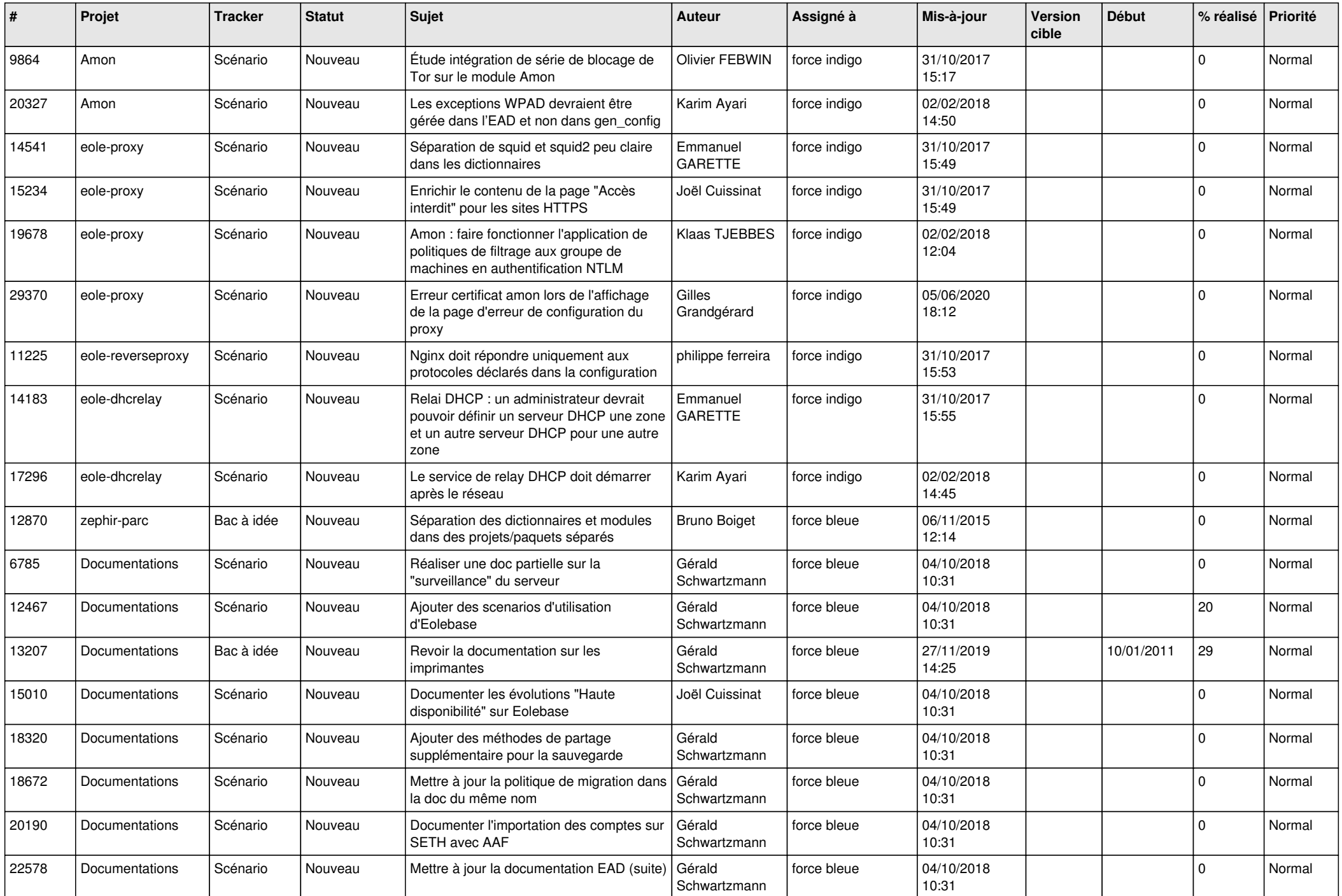

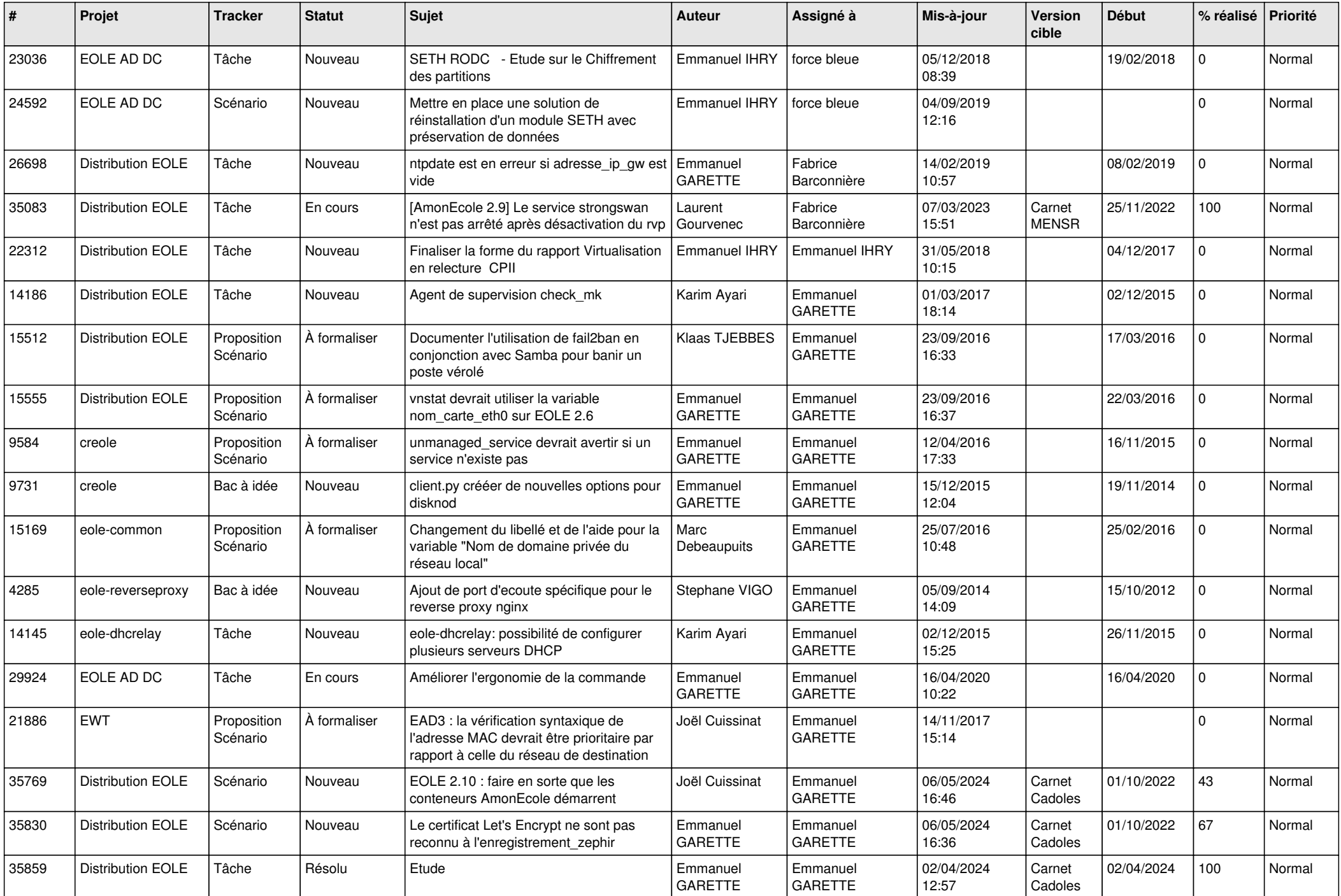

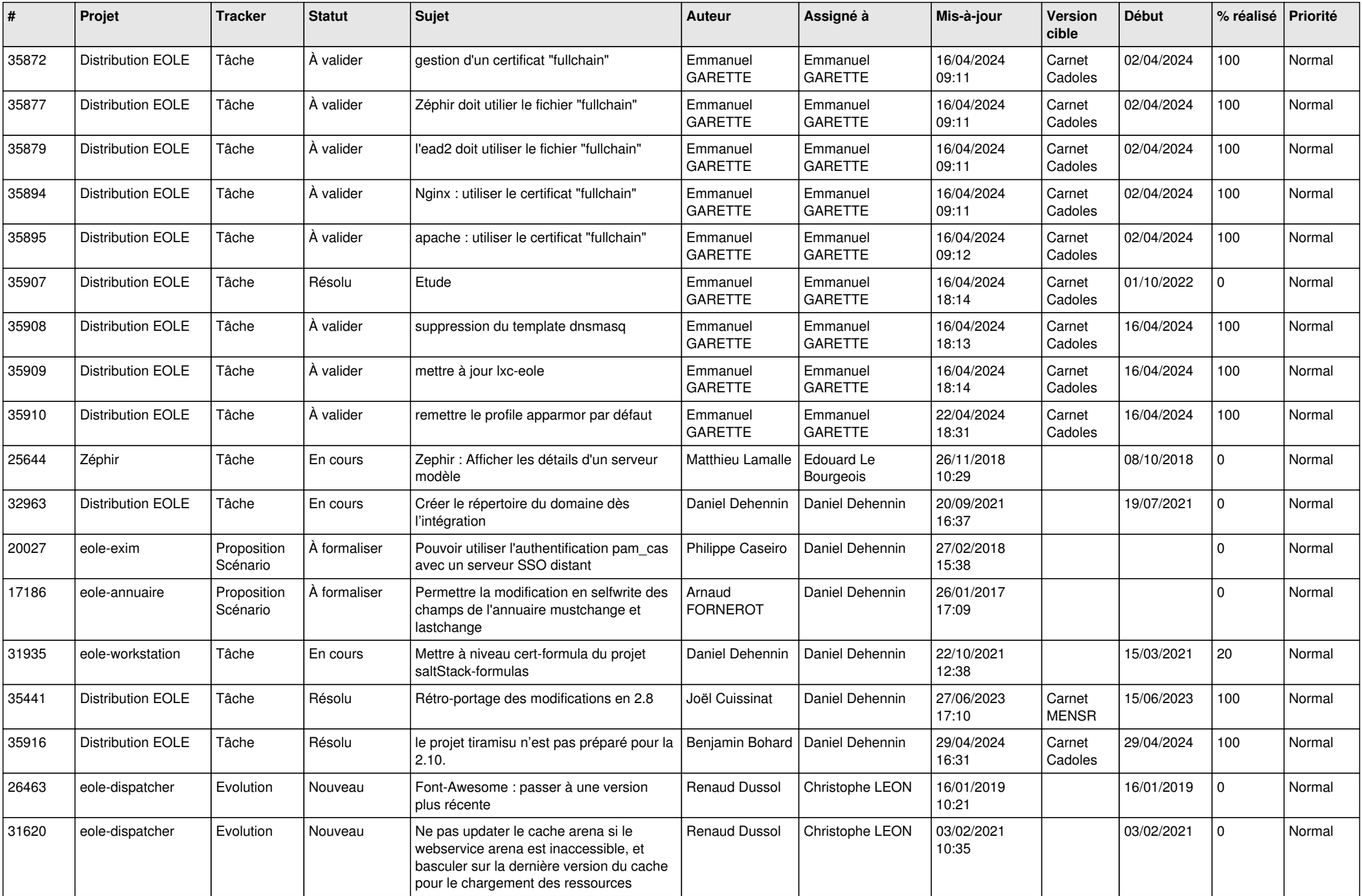

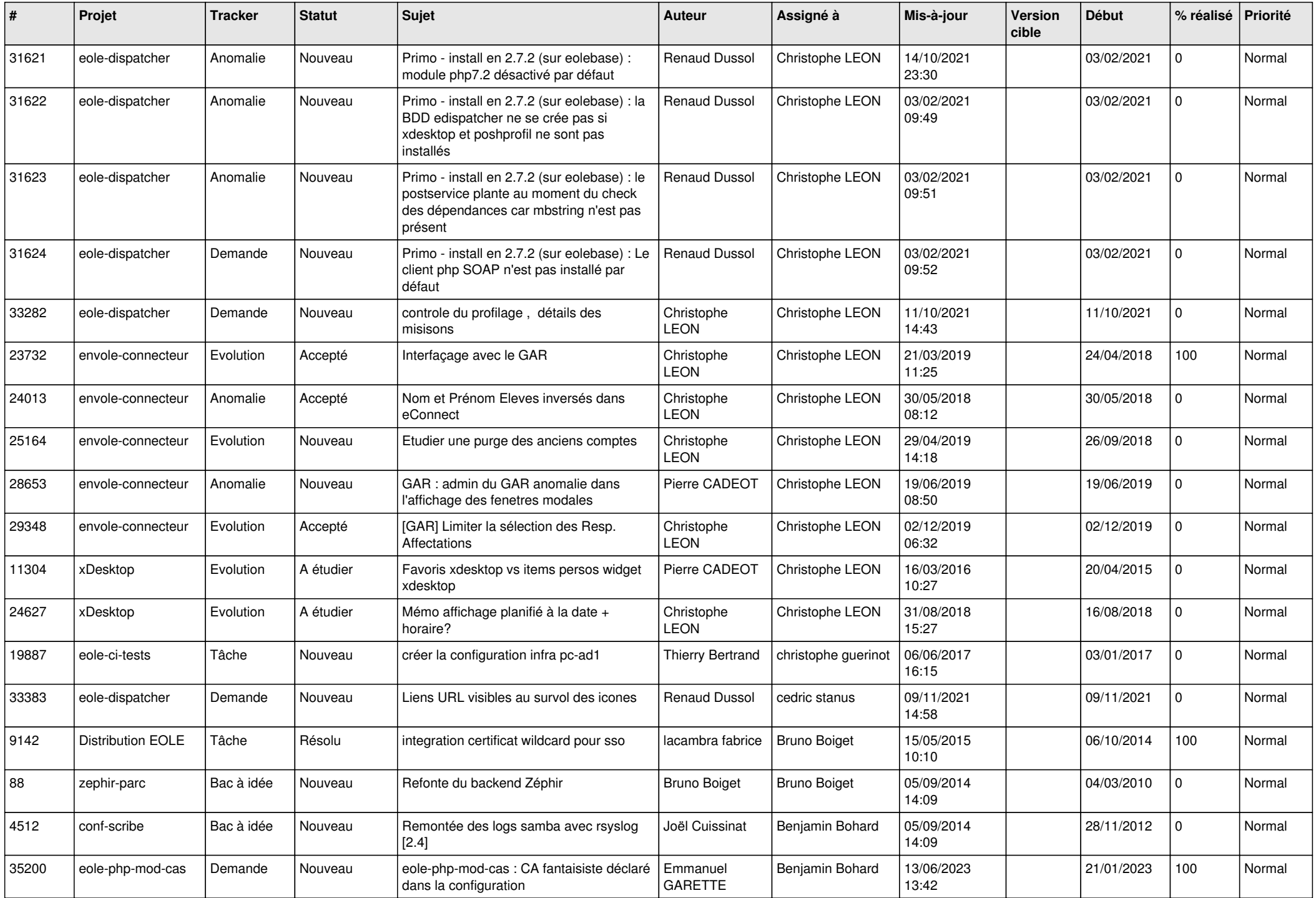

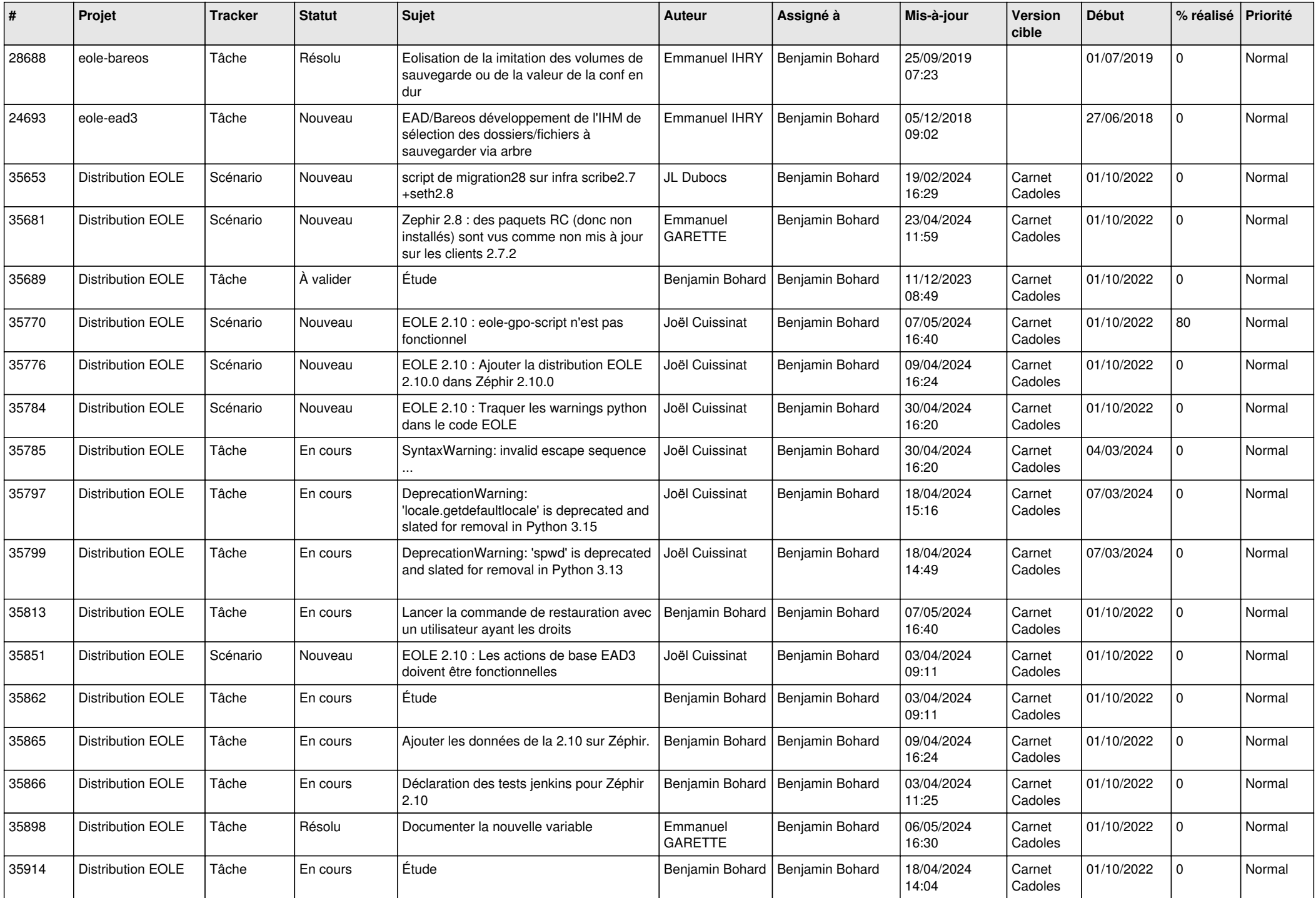

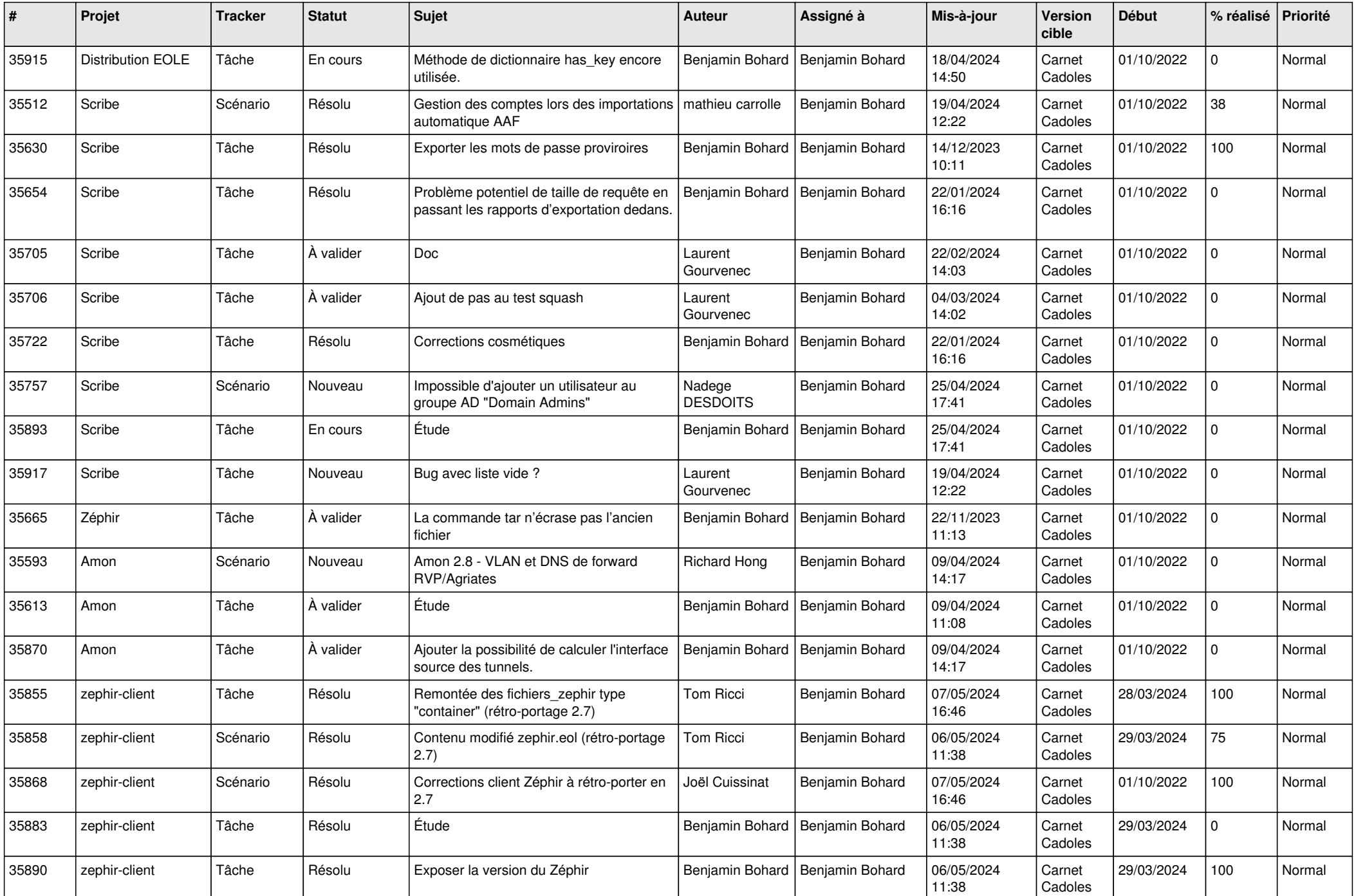

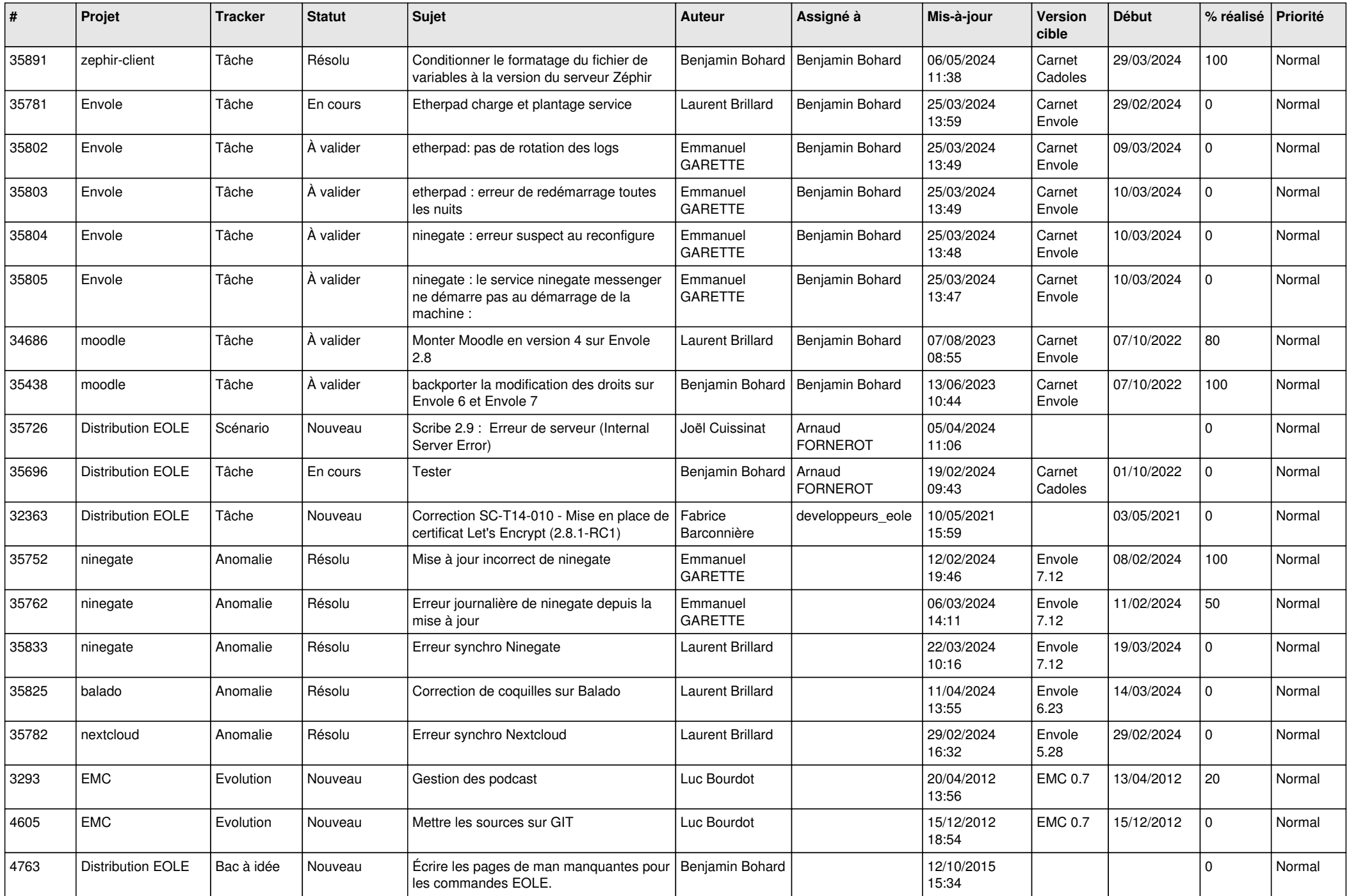

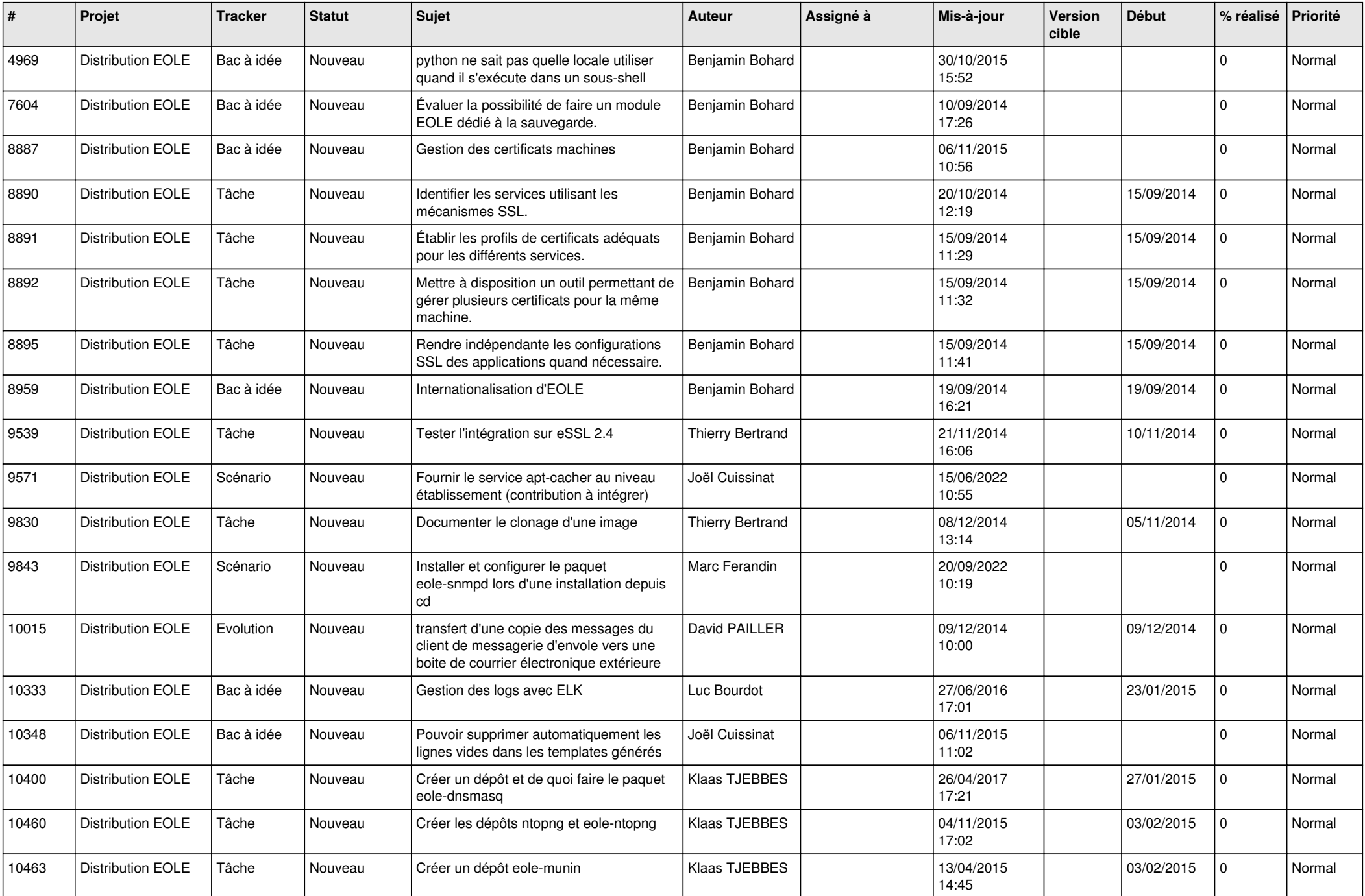

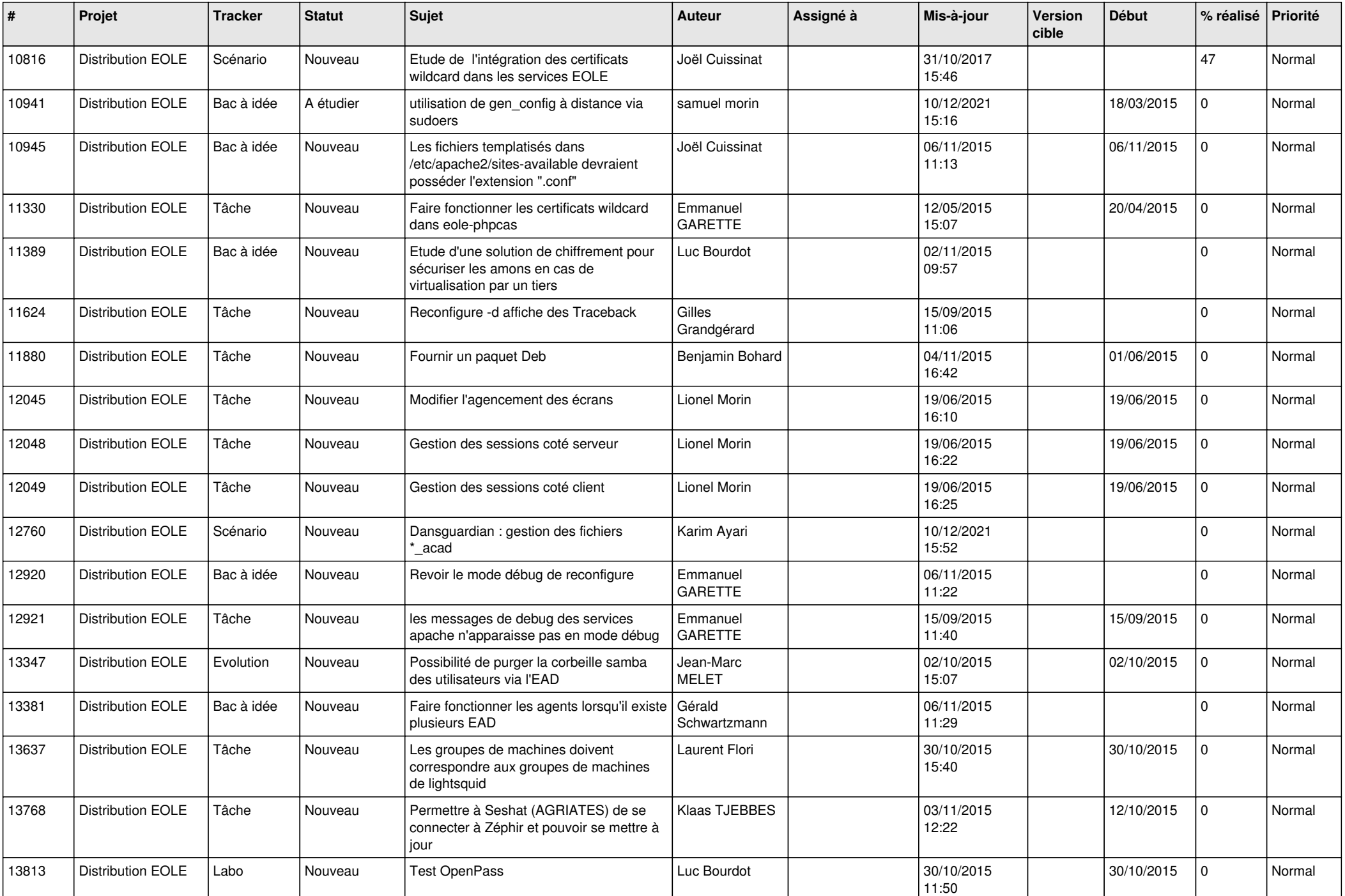

![](_page_16_Picture_581.jpeg)

![](_page_17_Picture_577.jpeg)

![](_page_18_Picture_515.jpeg)

![](_page_19_Picture_587.jpeg)

![](_page_20_Picture_583.jpeg)

![](_page_21_Picture_580.jpeg)

![](_page_22_Picture_583.jpeg)

![](_page_23_Picture_537.jpeg)

![](_page_24_Picture_538.jpeg)

![](_page_25_Picture_552.jpeg)

![](_page_26_Picture_584.jpeg)

![](_page_27_Picture_357.jpeg)

**...**